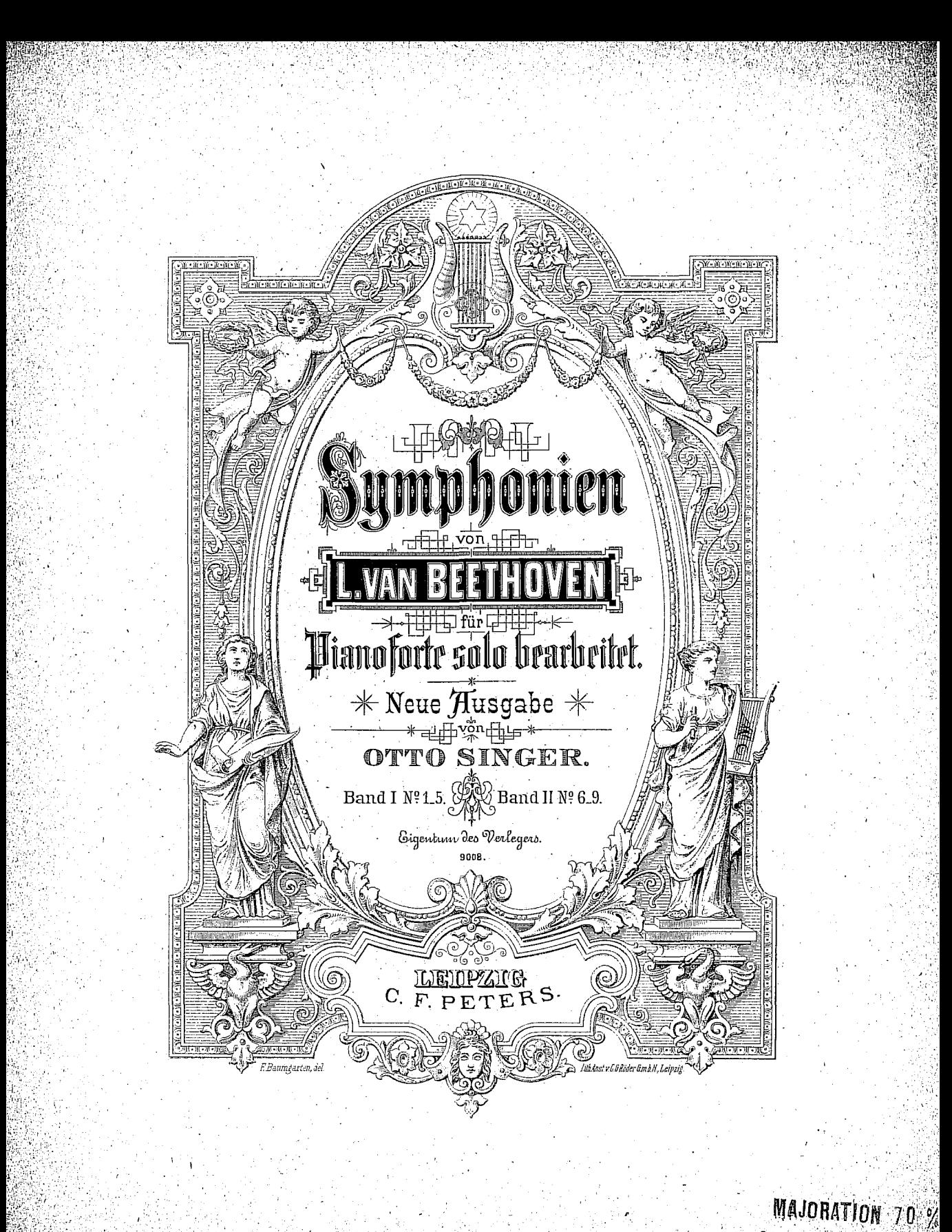

SUT PRIX CAT. PETER

## Inhalt.

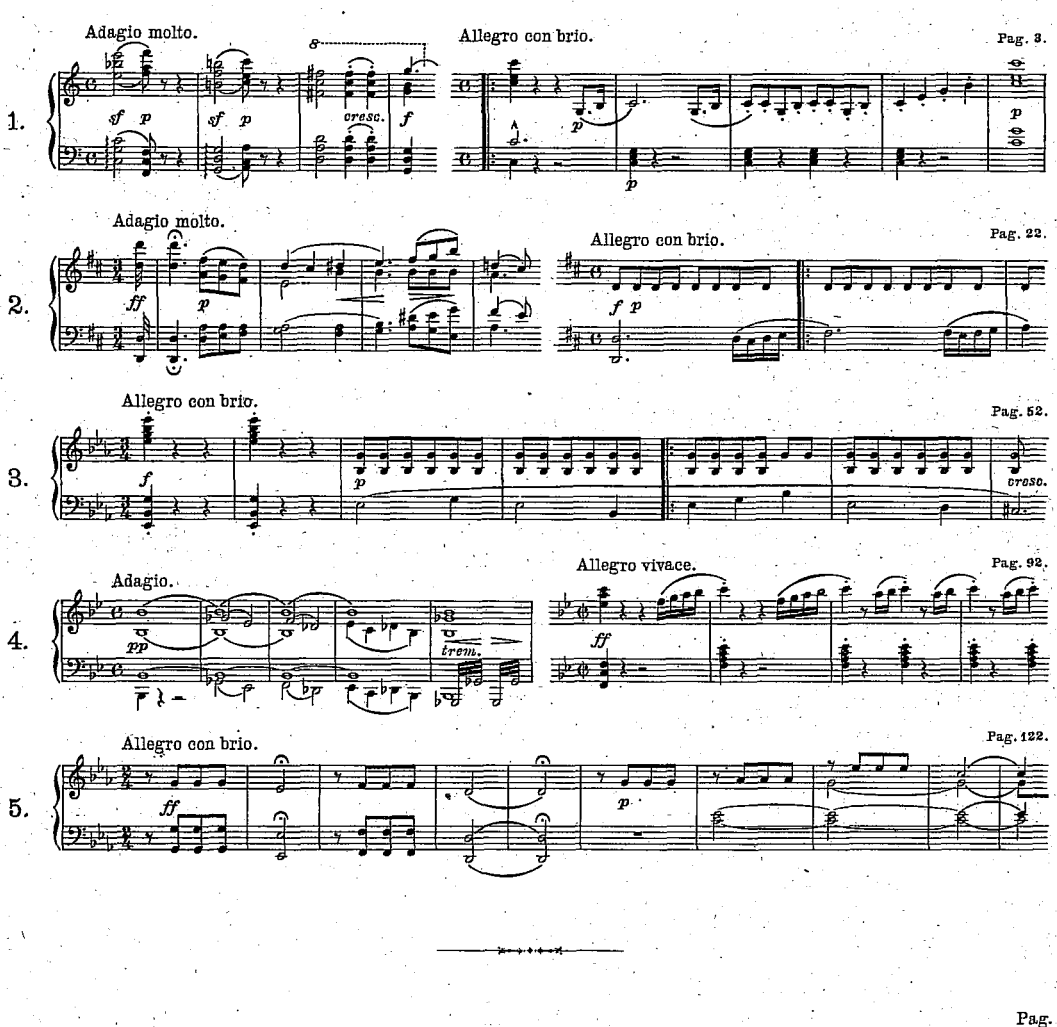

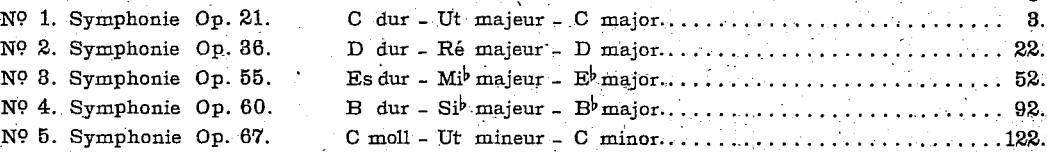

 $\overline{\mathbf{z}}$ 

SYMPHONIE Nº 1.

 $\overline{\mathbf{3}}$ 

Dem Baron van Swieten gewidmet.

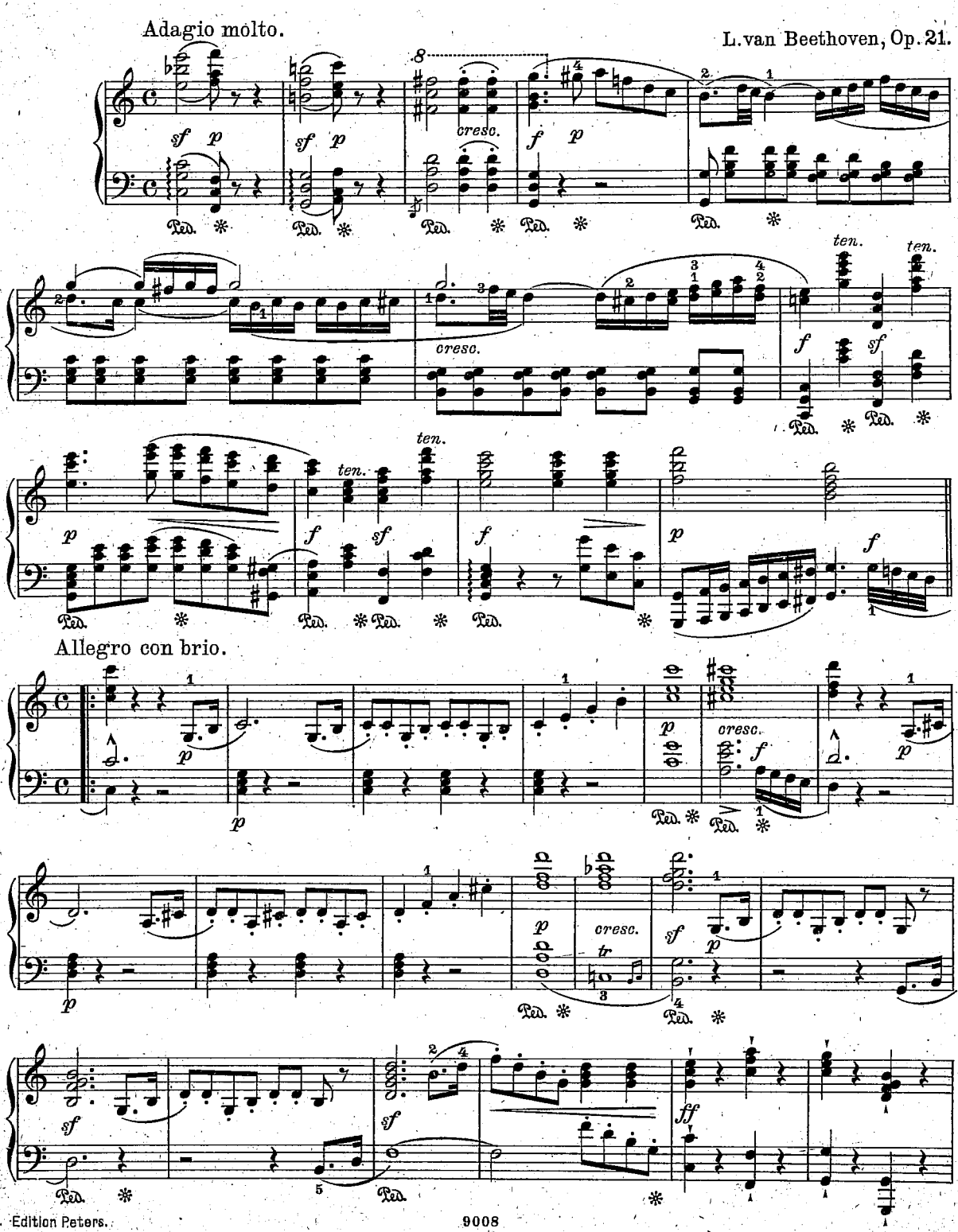

Edition Peters.

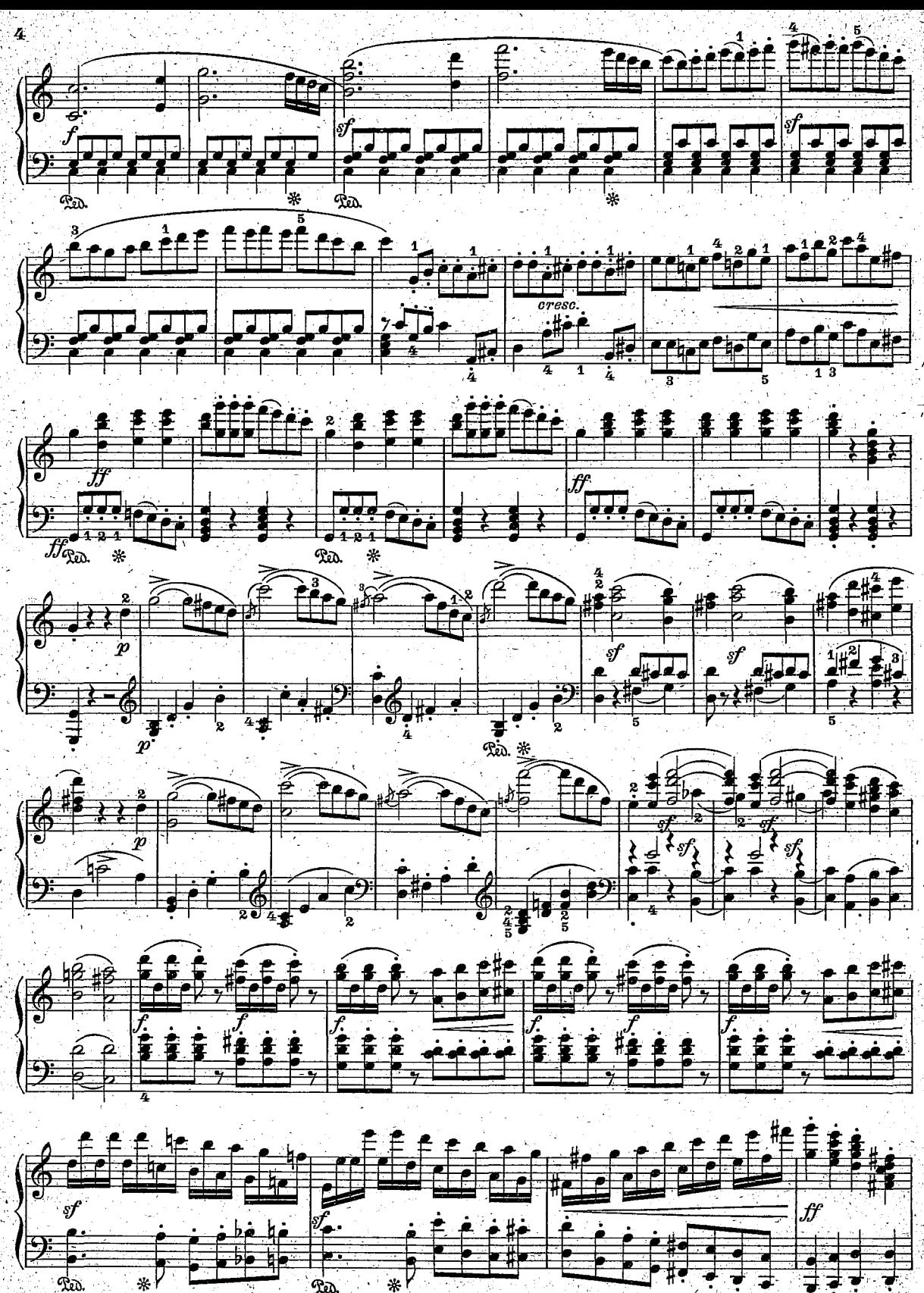

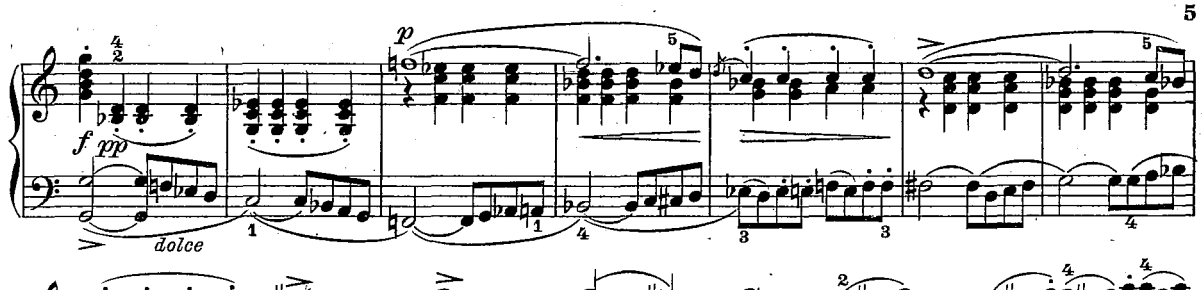

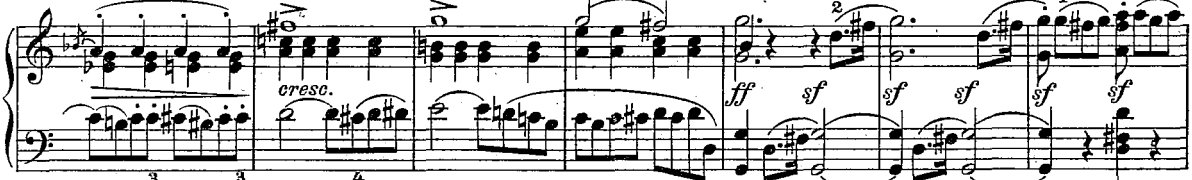

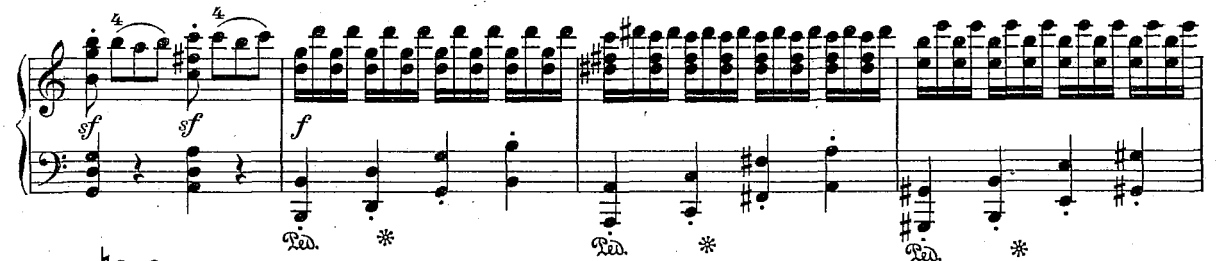

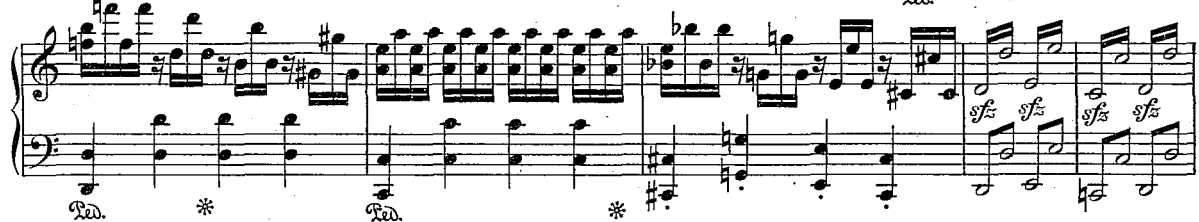

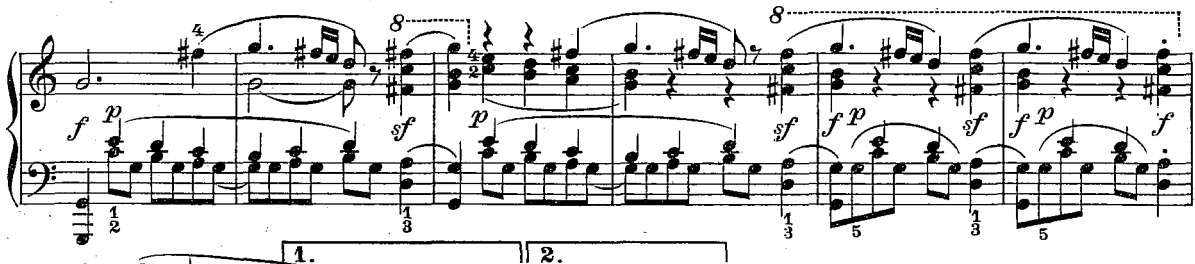

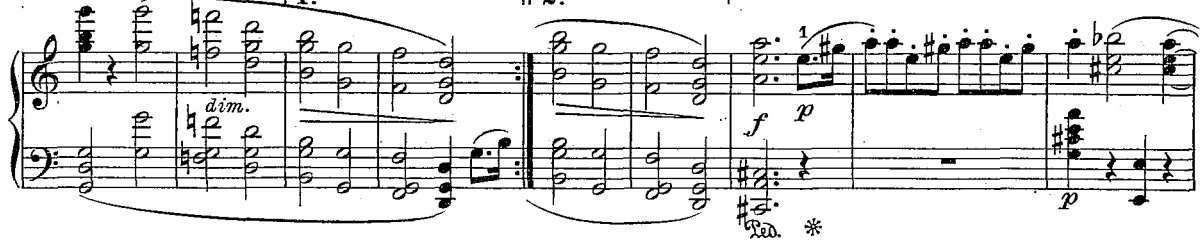

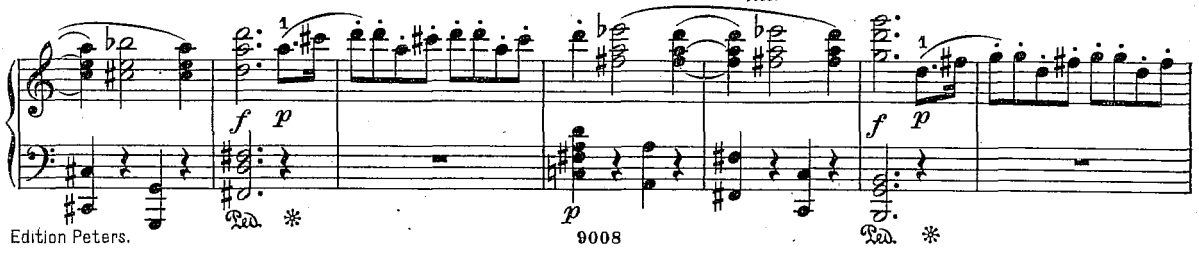

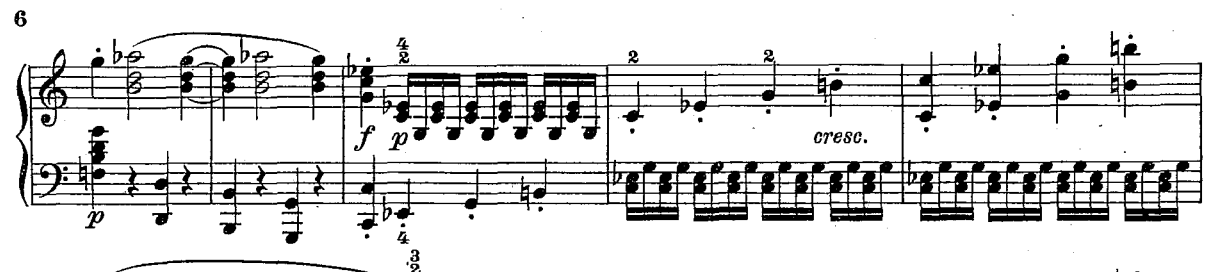

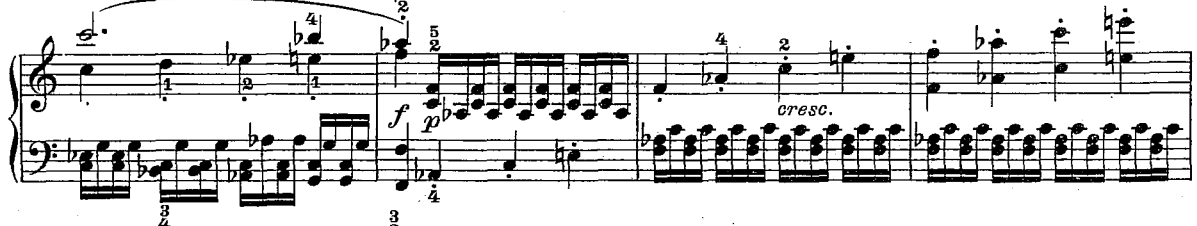

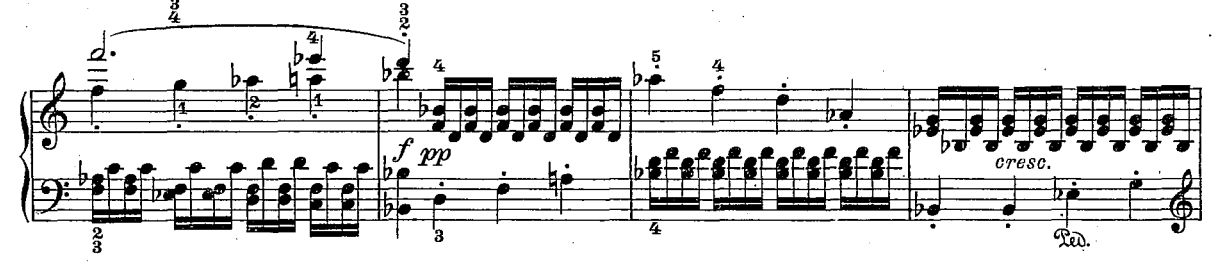

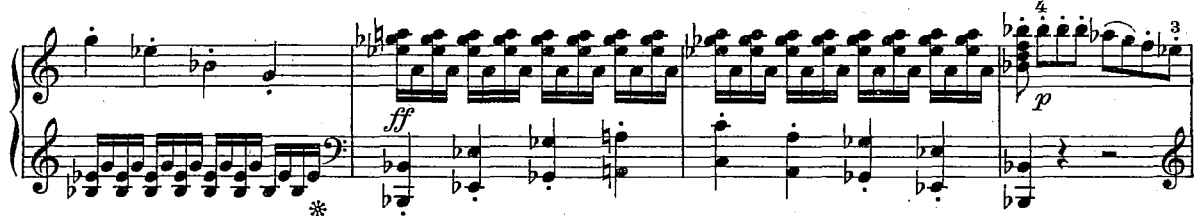

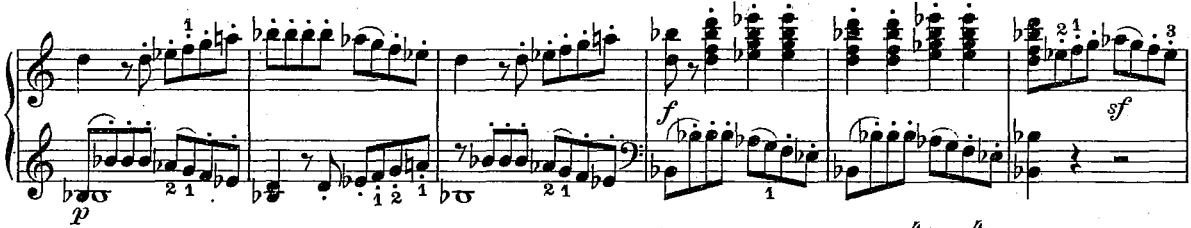

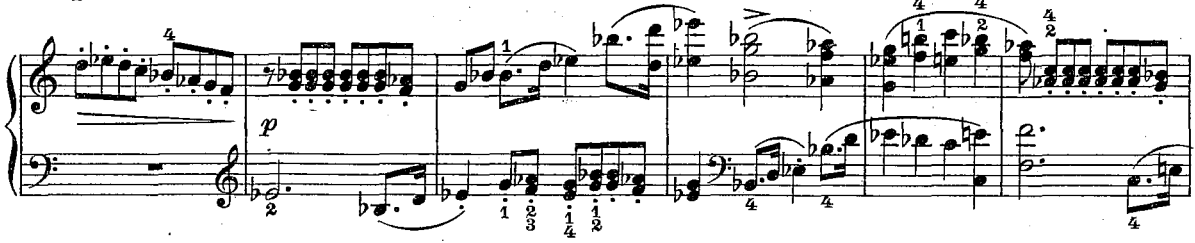

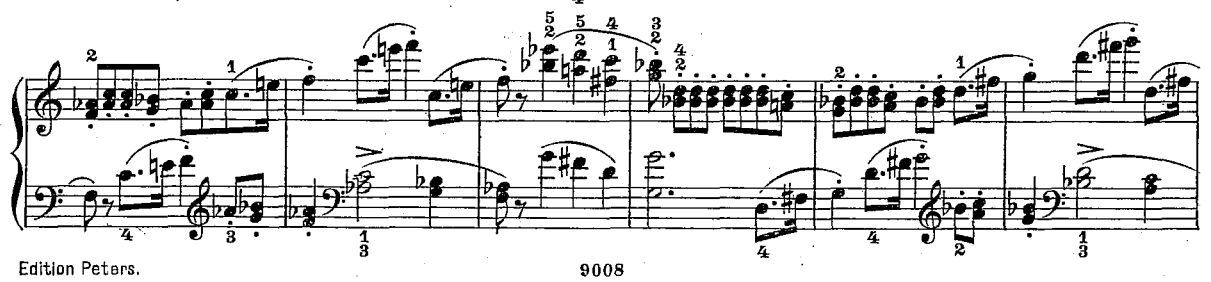

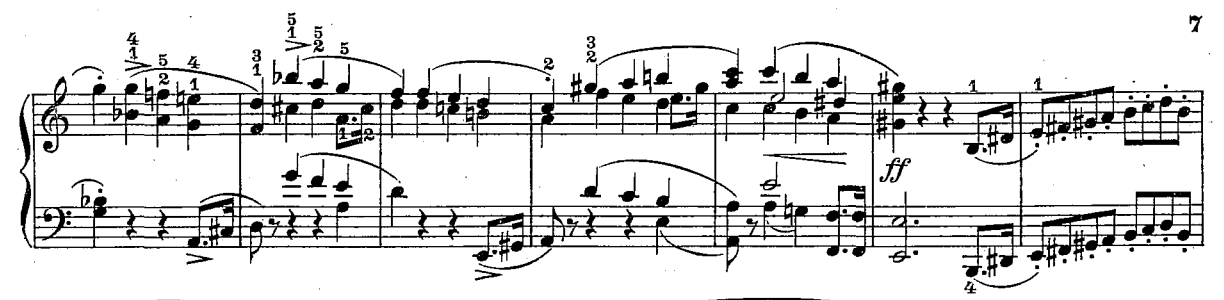

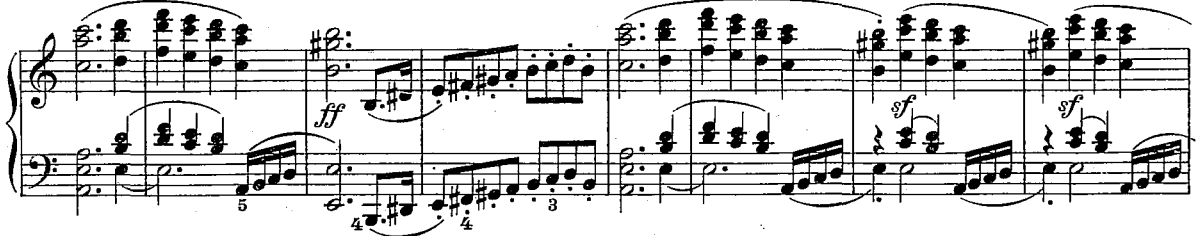

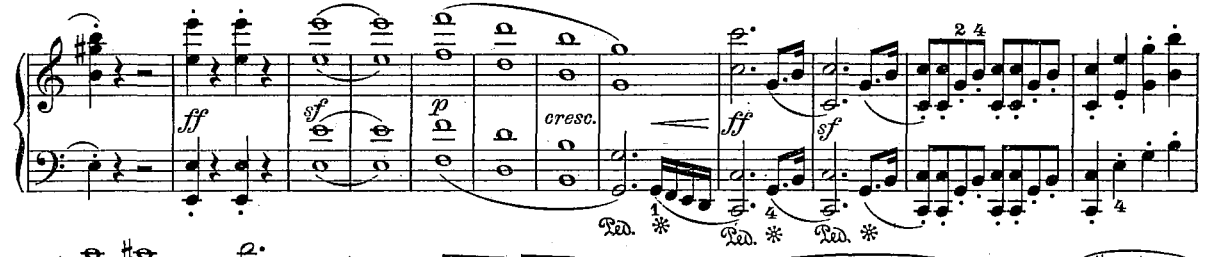

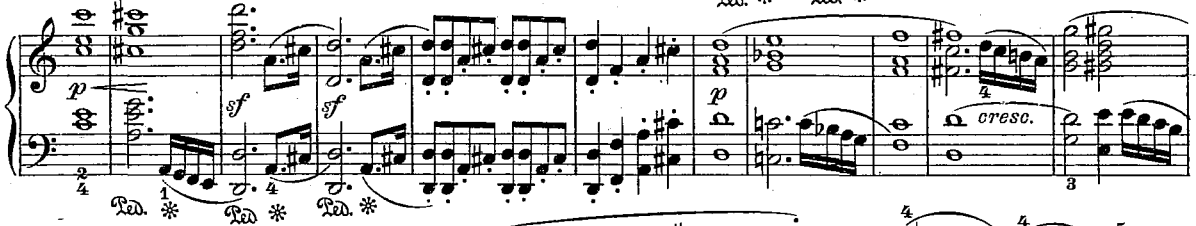

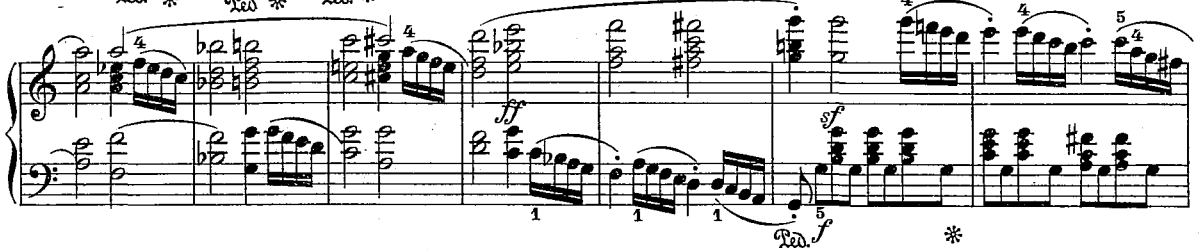

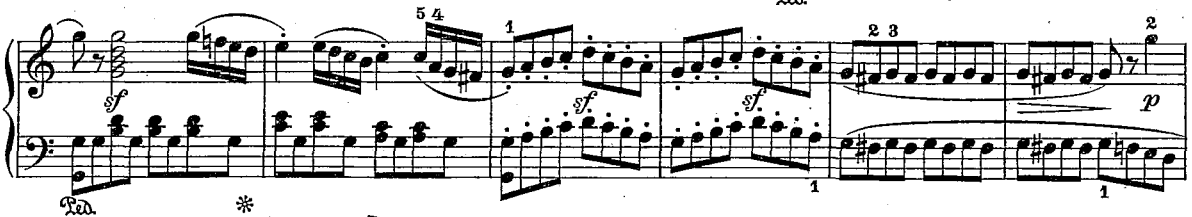

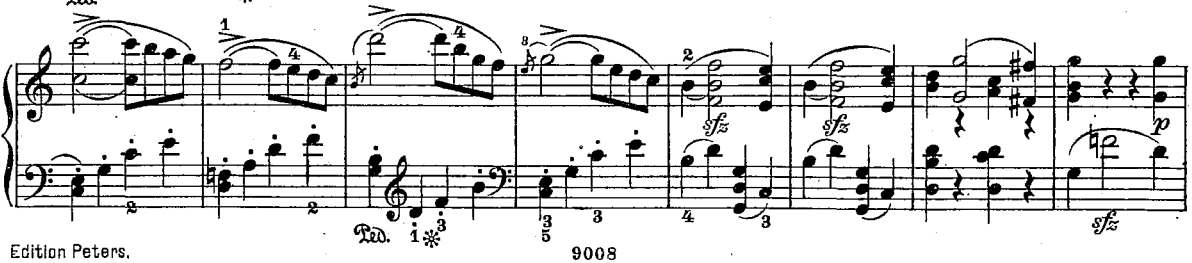

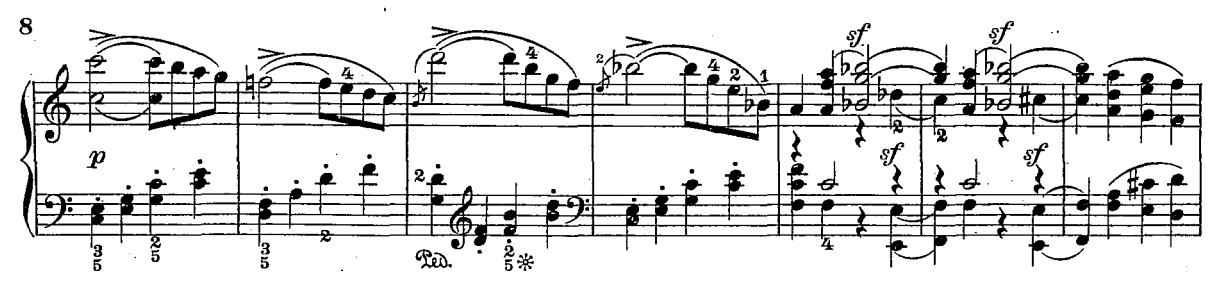

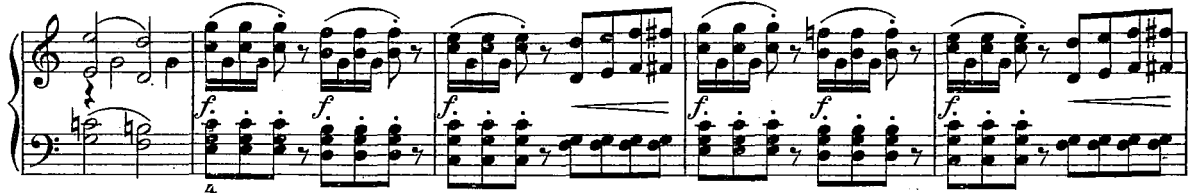

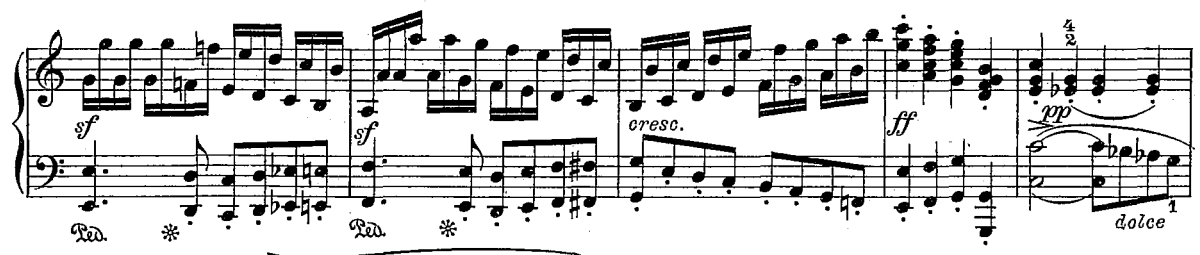

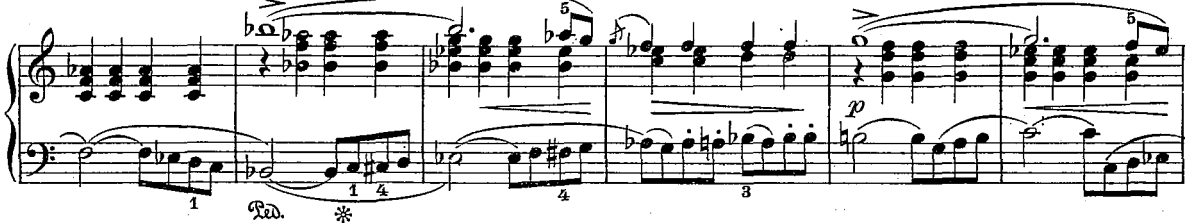

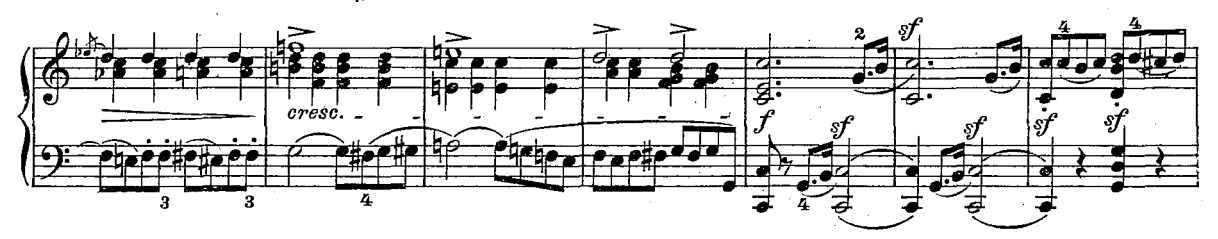

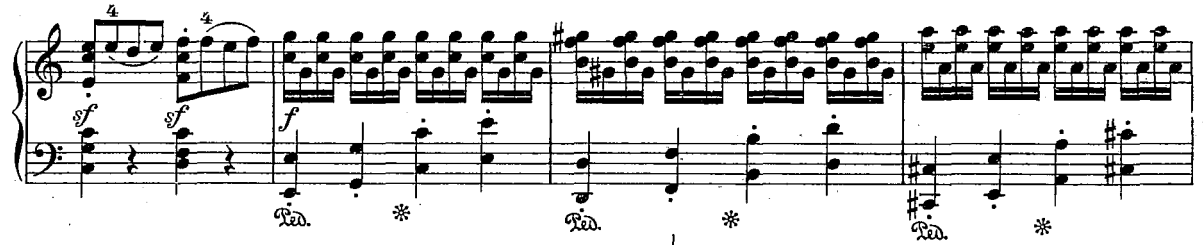

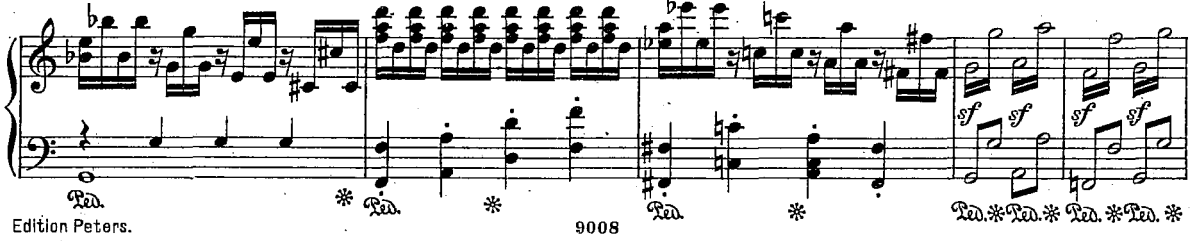

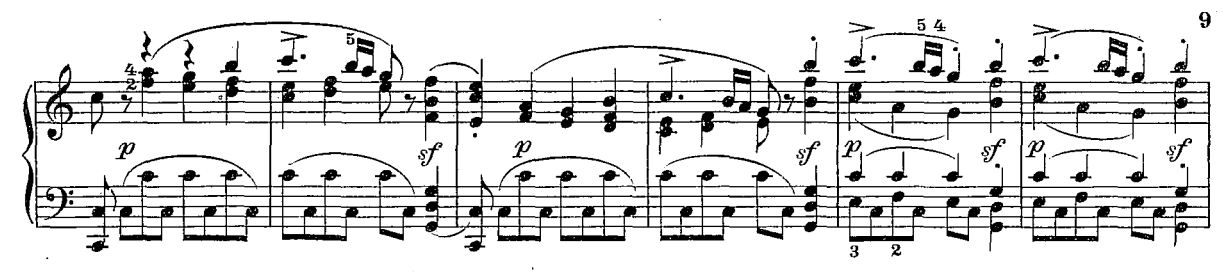

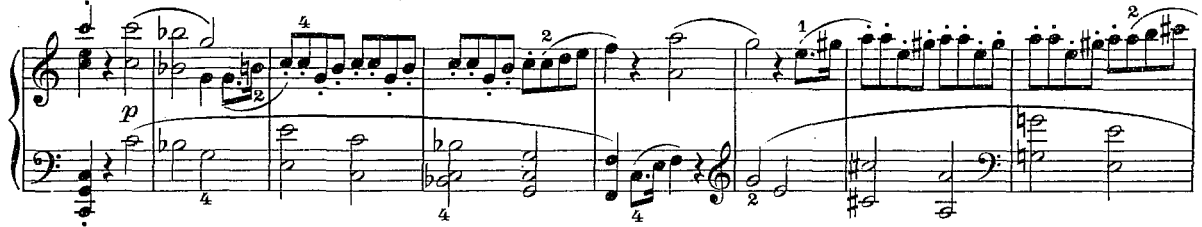

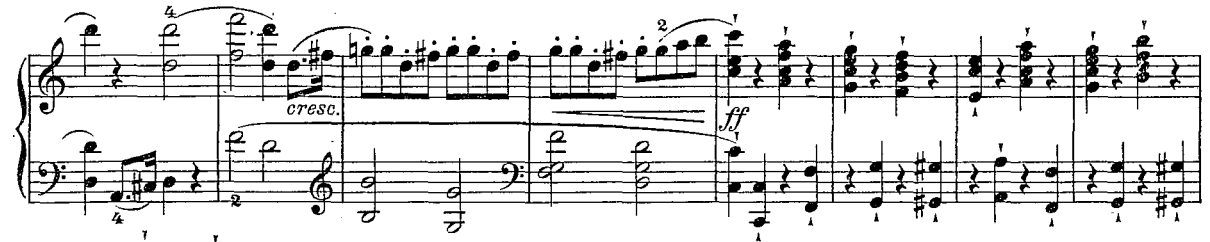

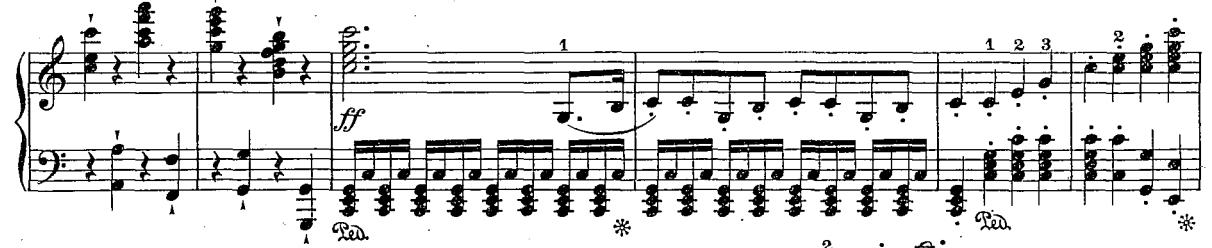

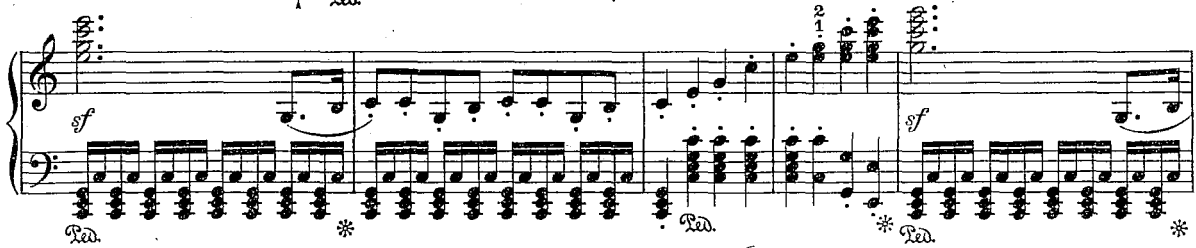

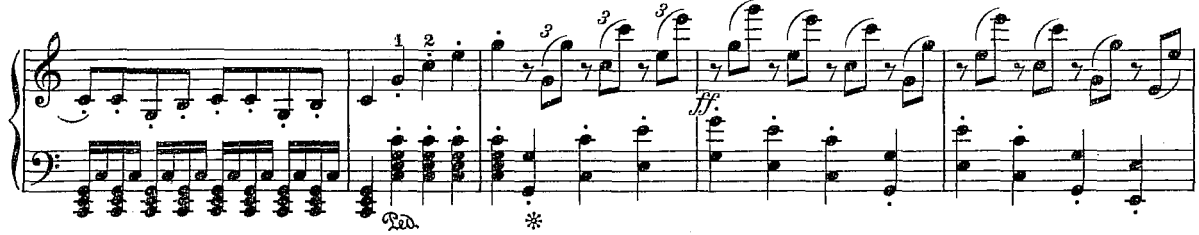

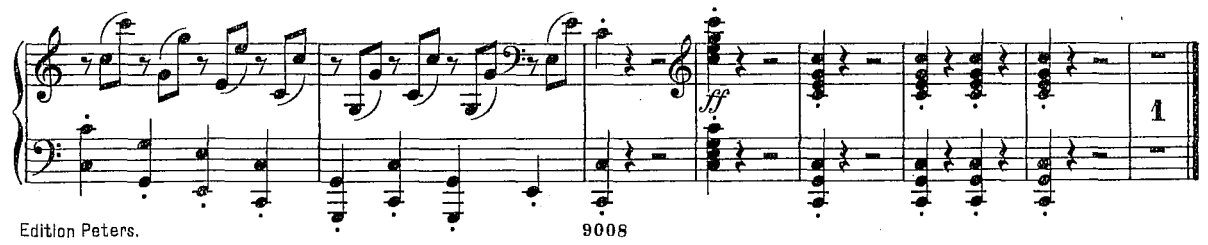

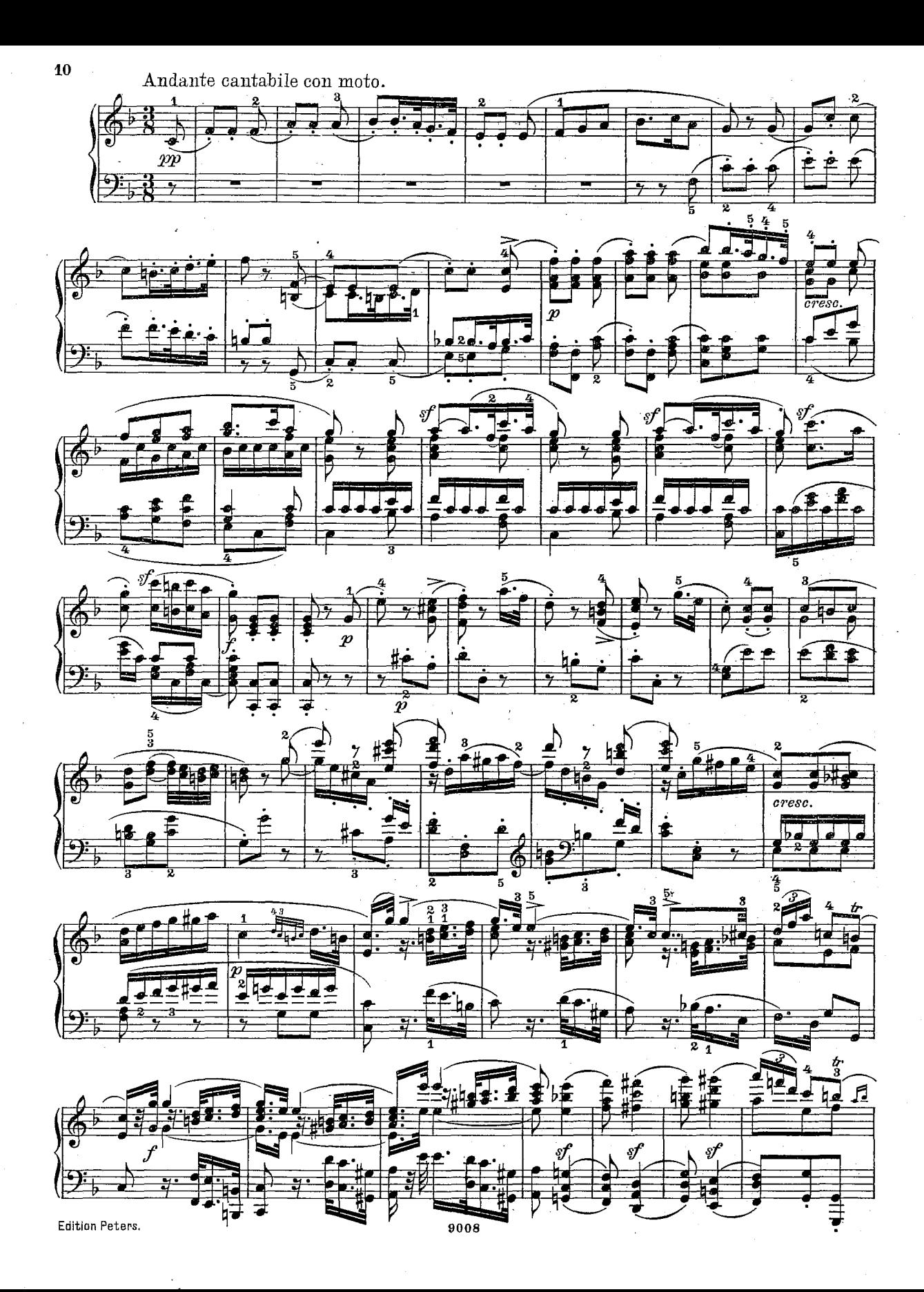

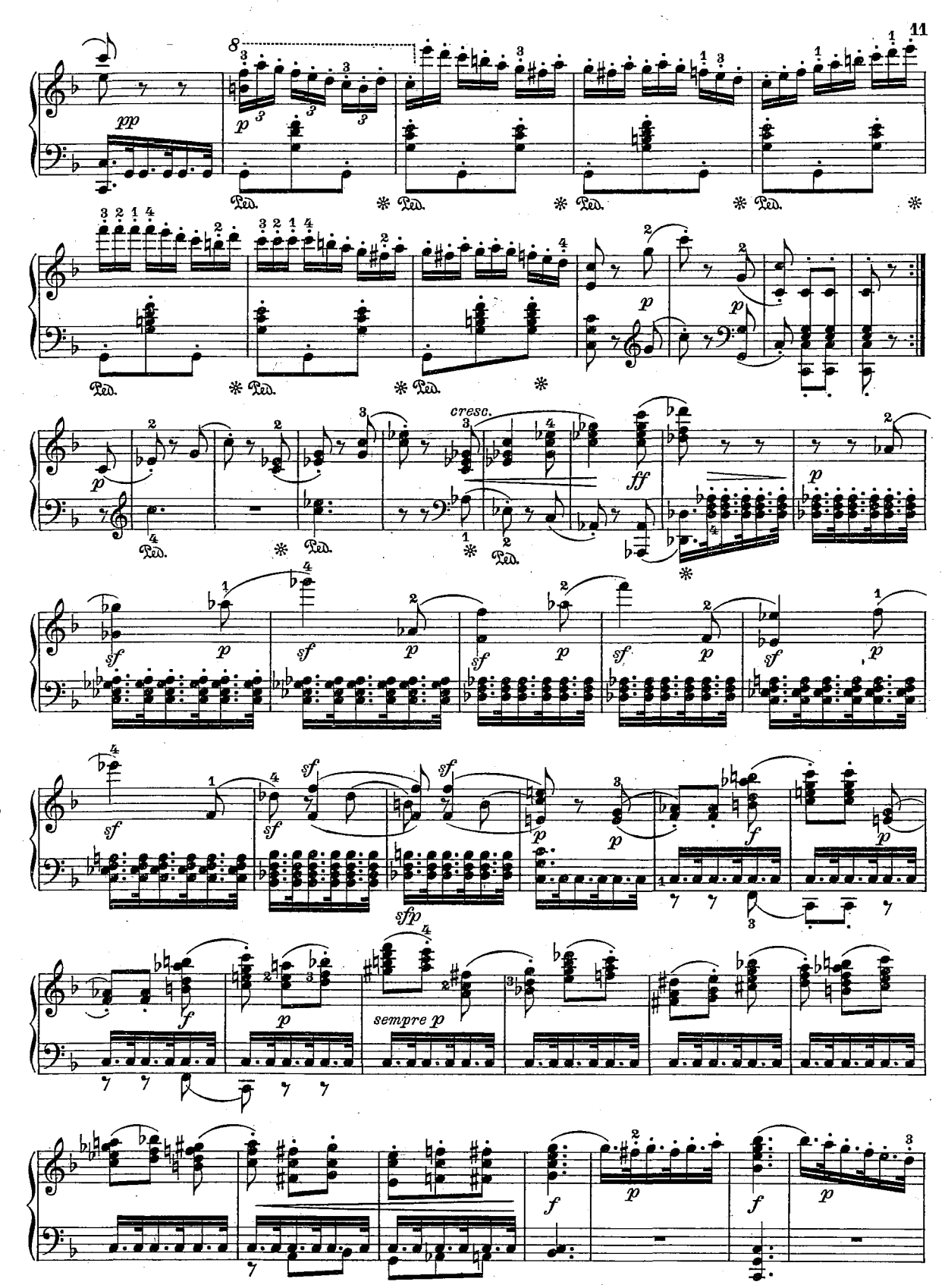

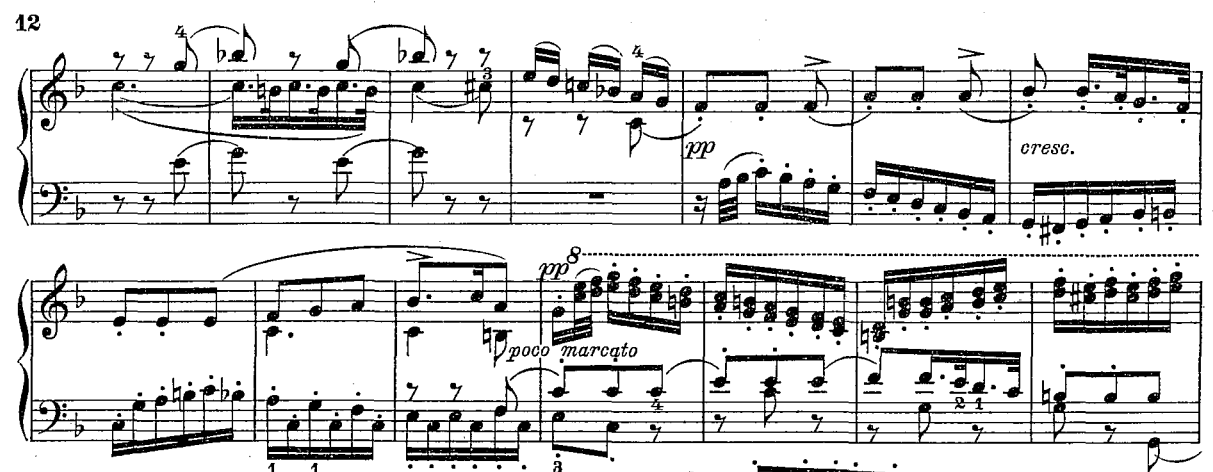

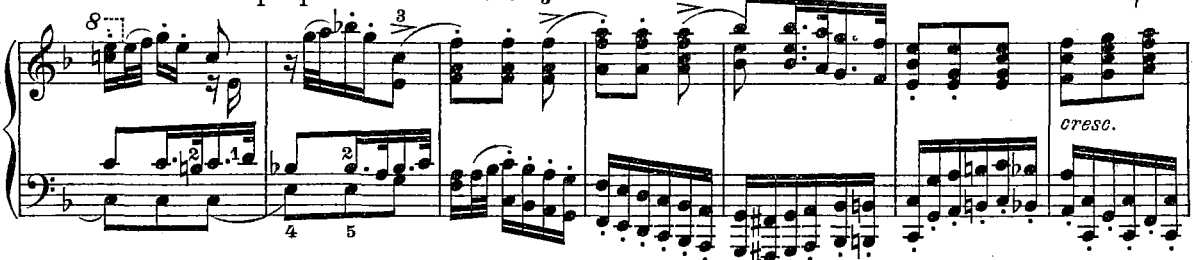

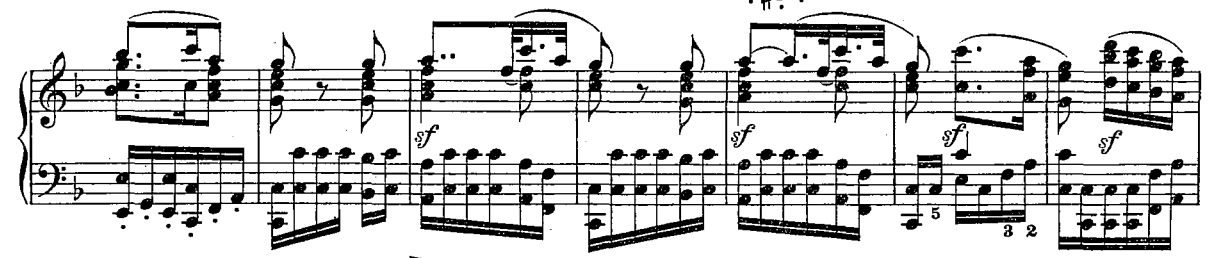

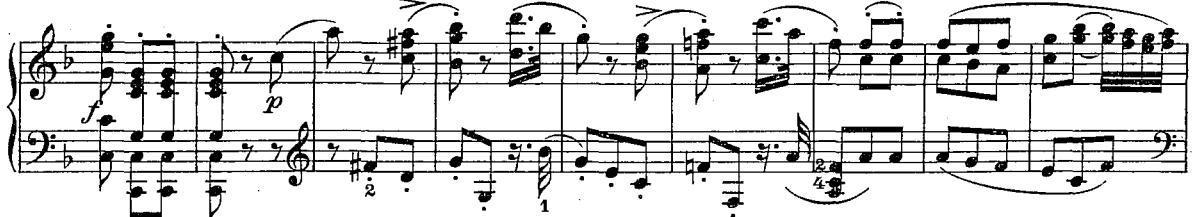

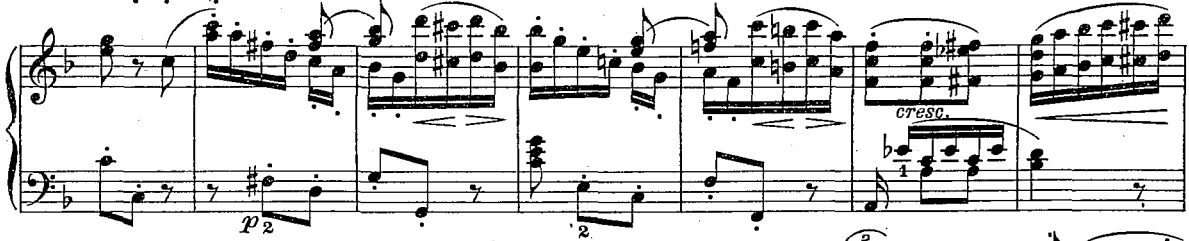

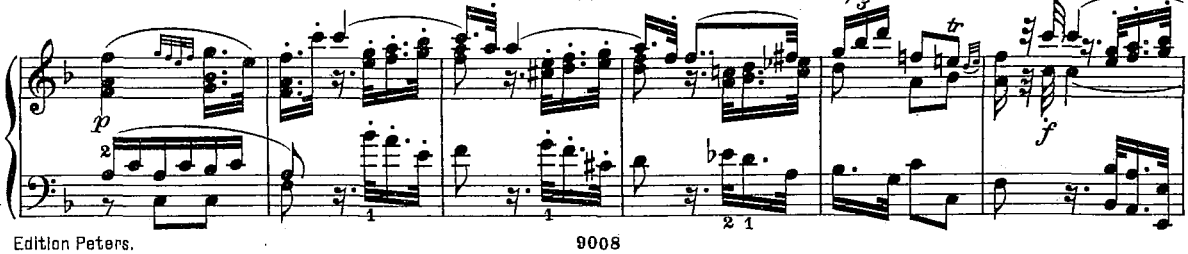

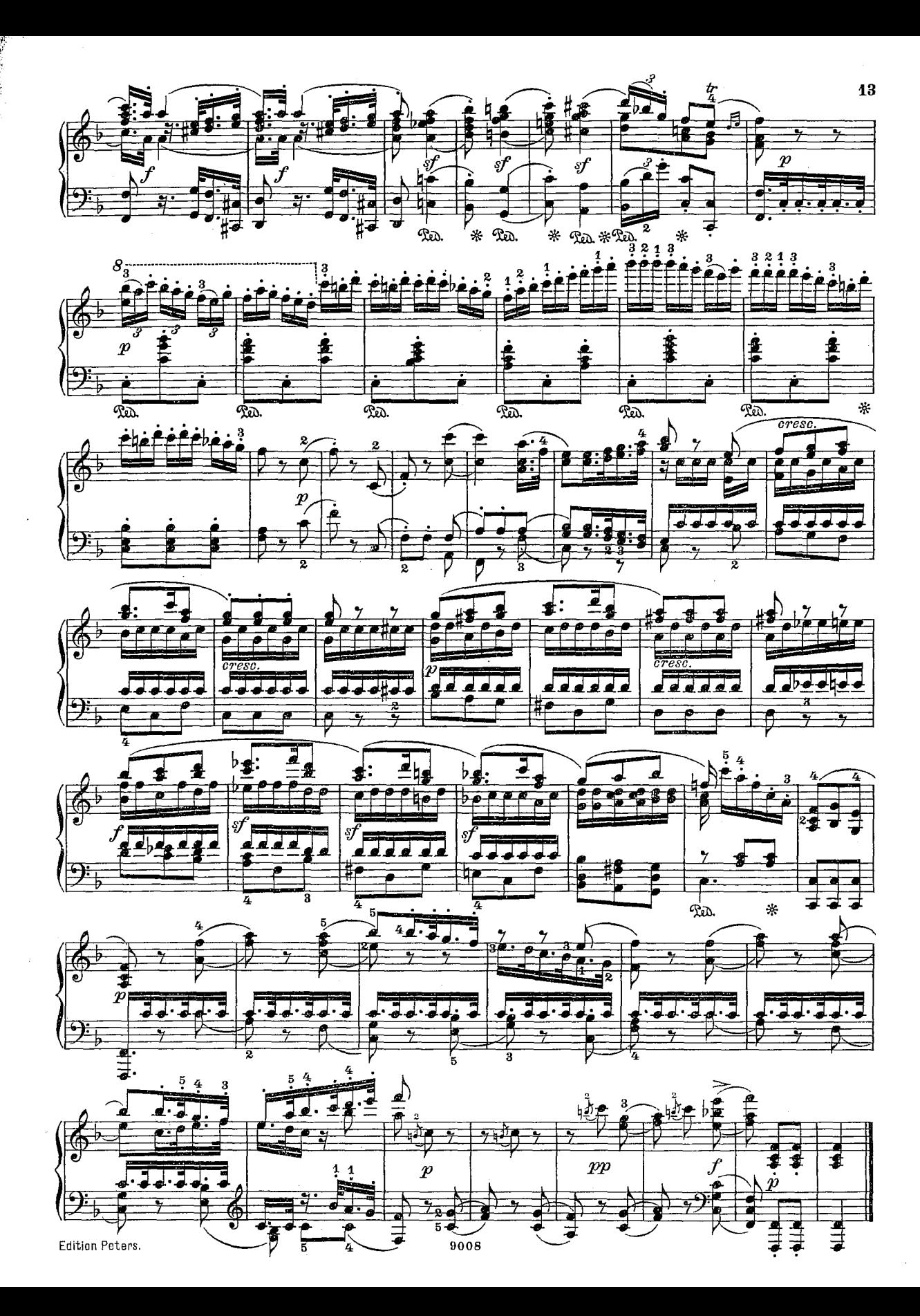

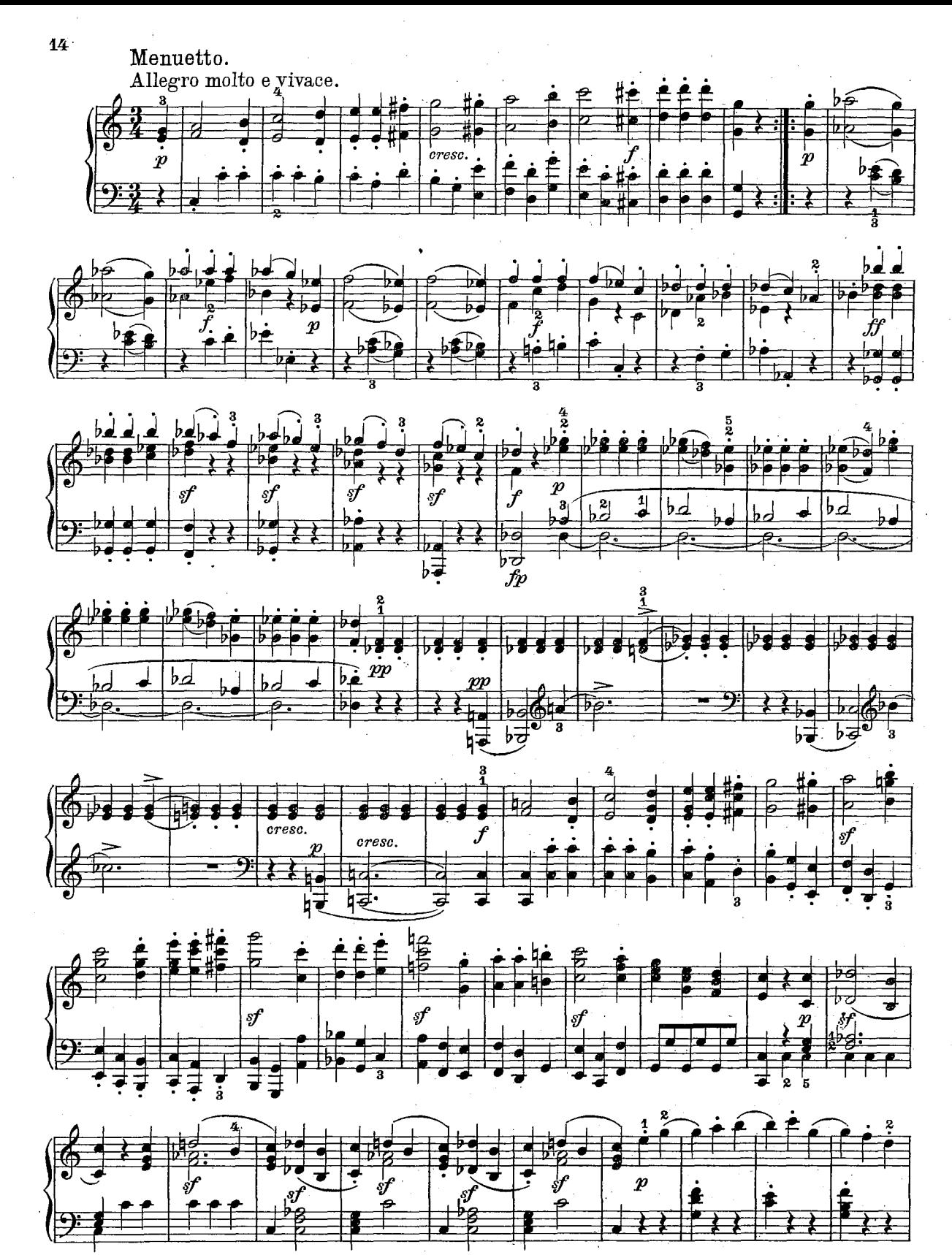

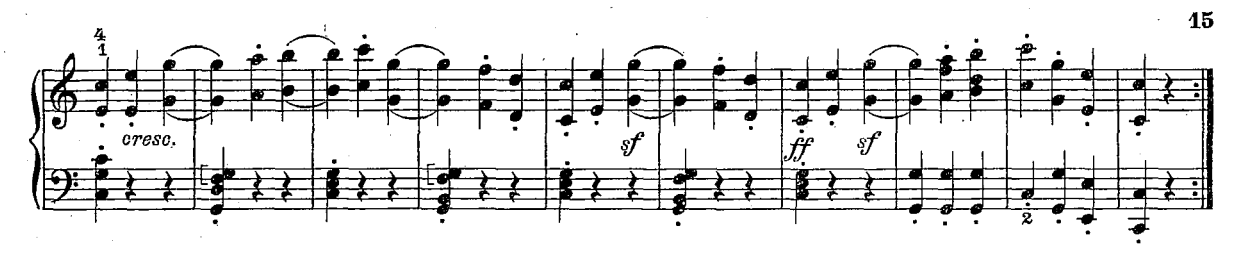

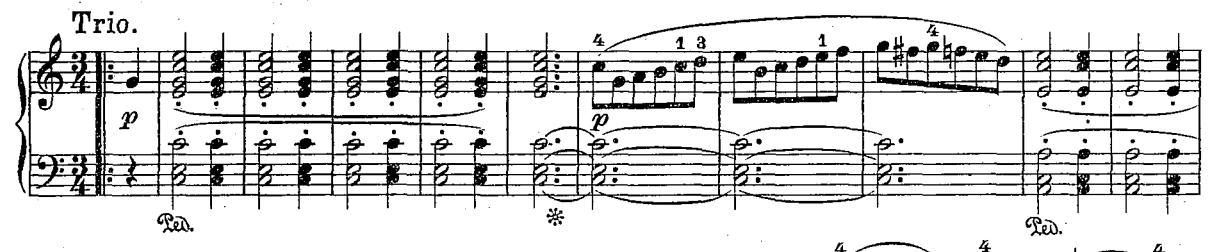

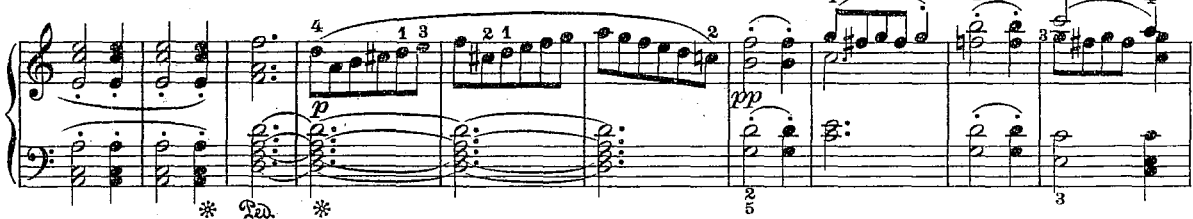

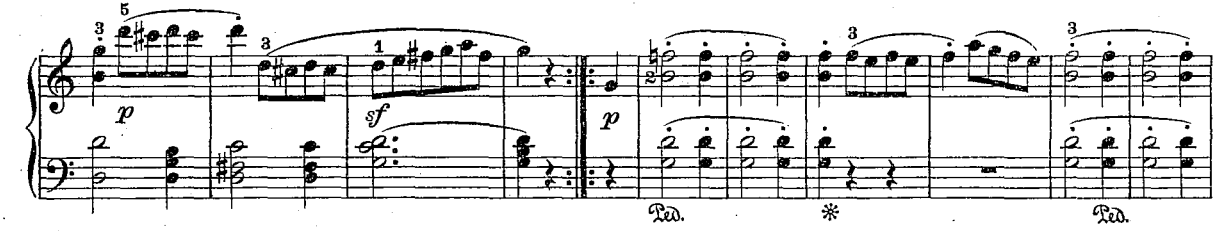

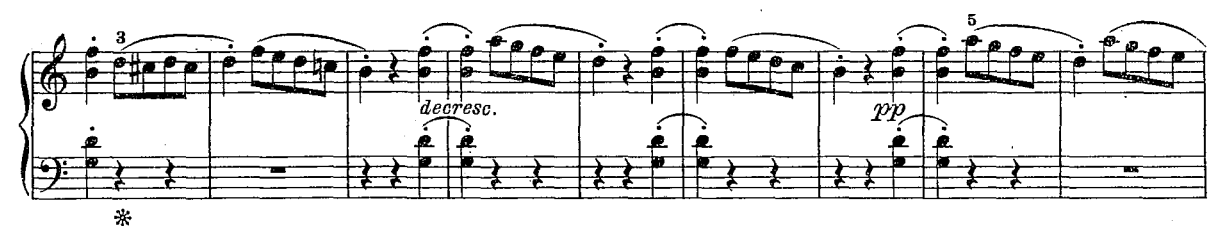

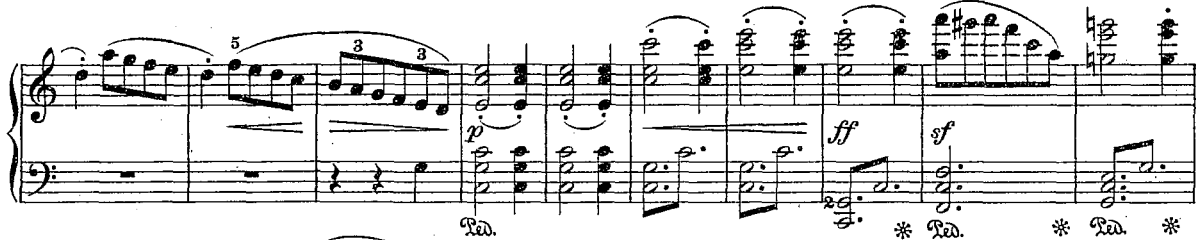

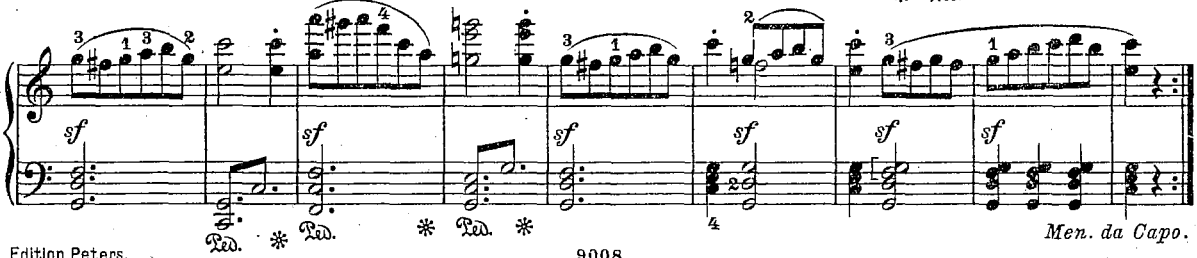

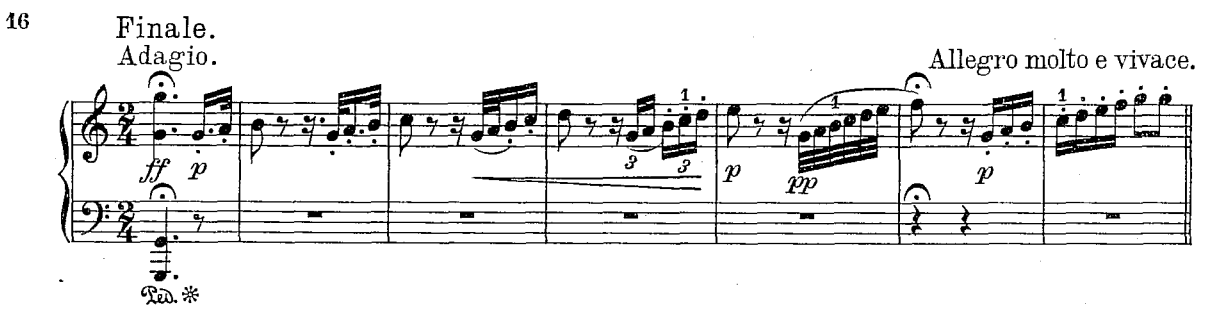

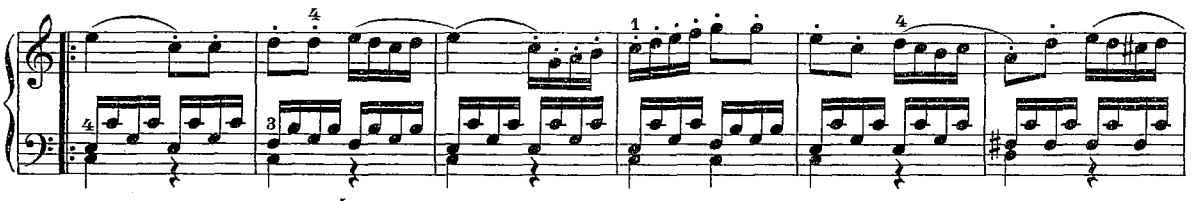

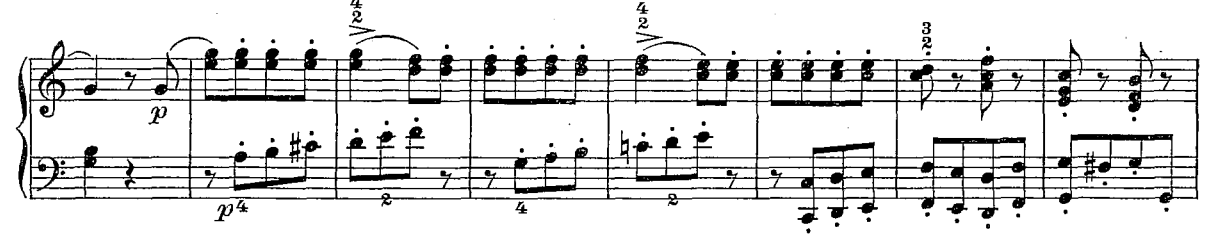

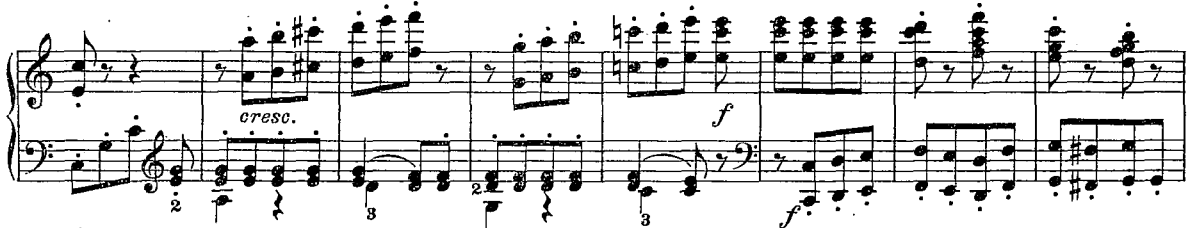

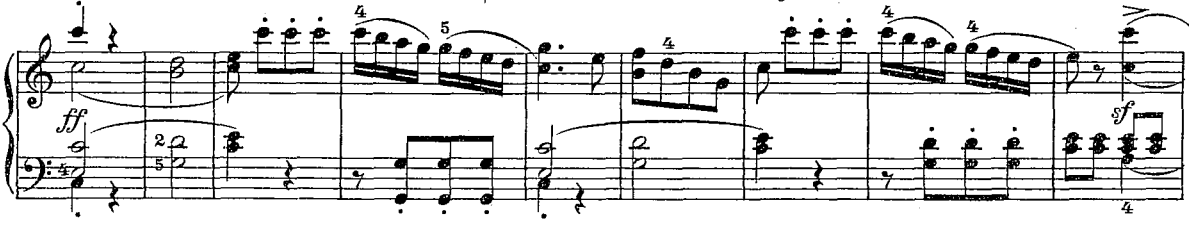

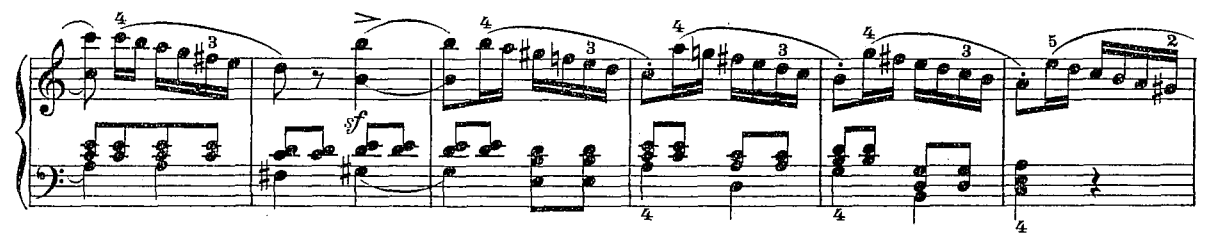

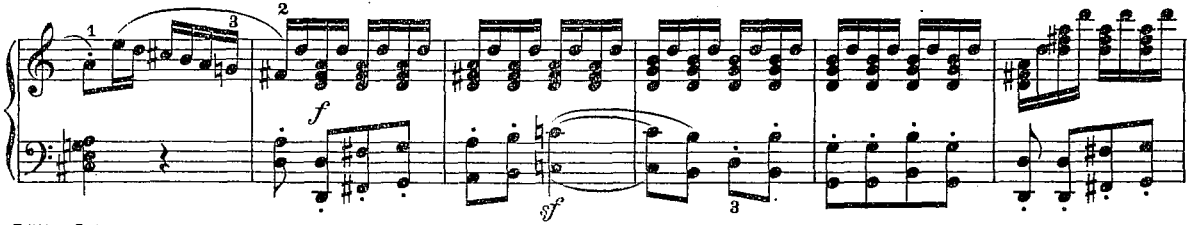

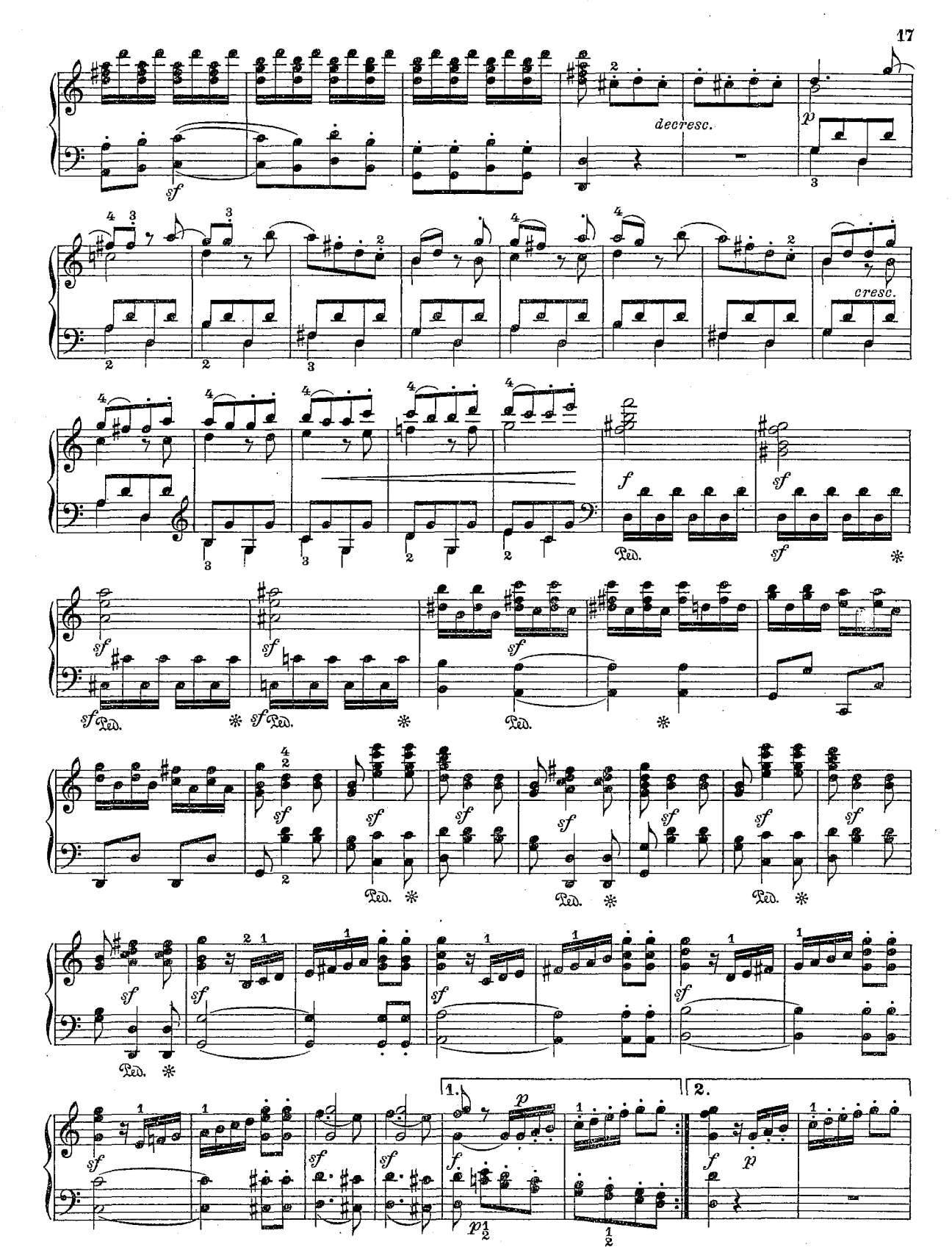

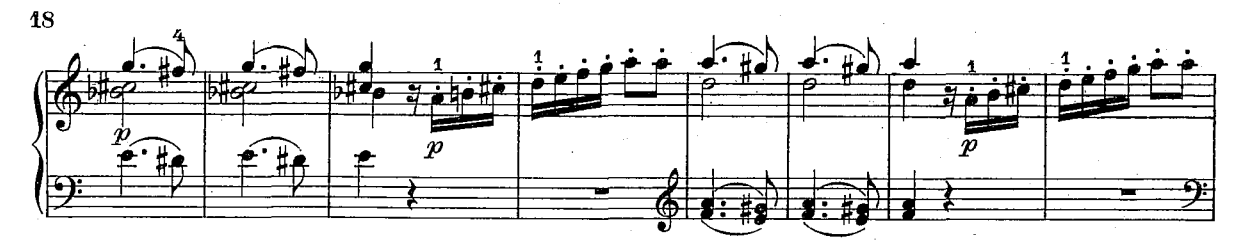

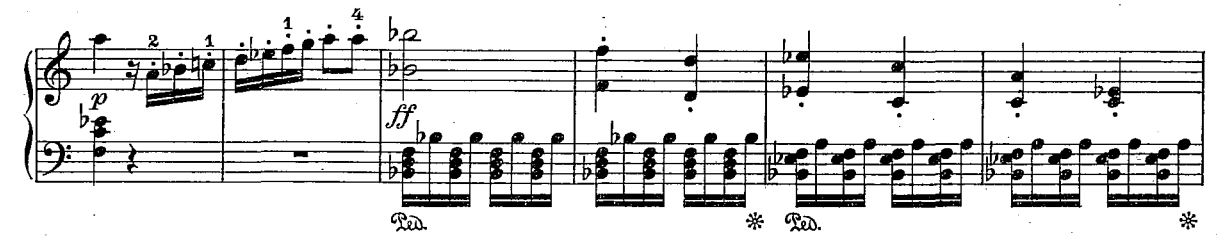

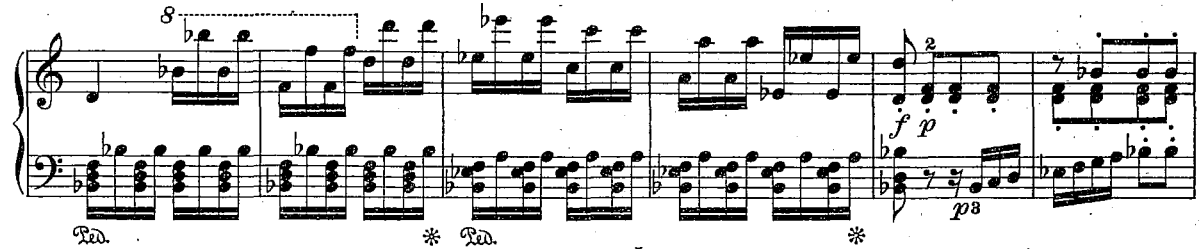

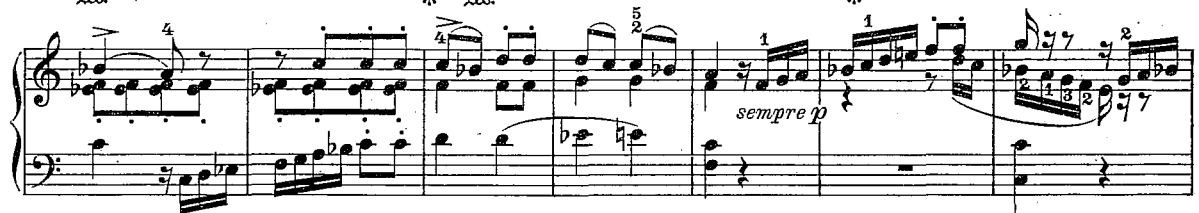

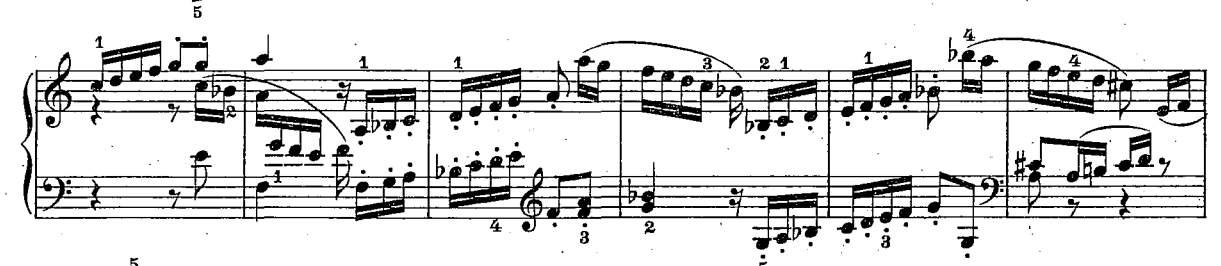

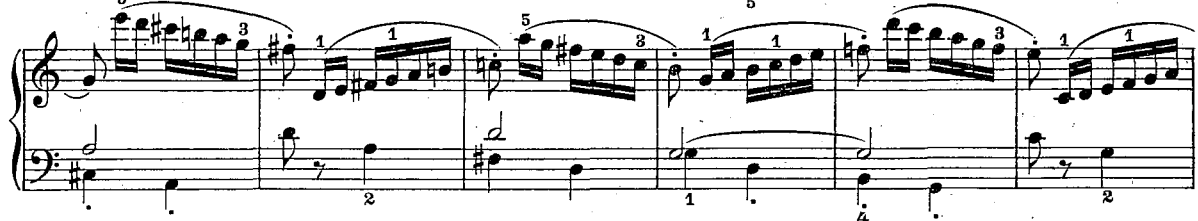

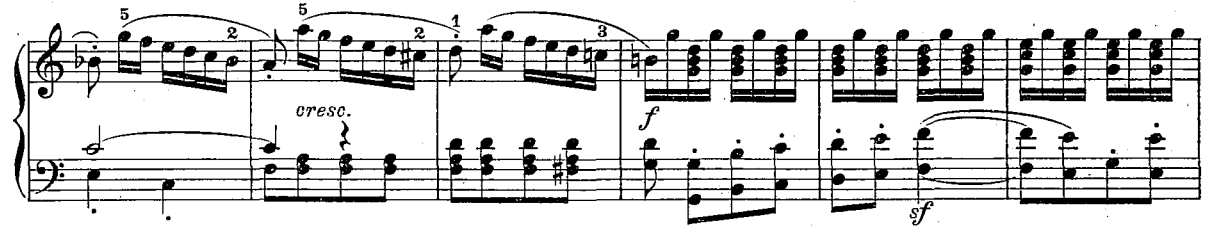

9008

19 εf È  $rac{b}{\pm}$  $rac{b}{\sqrt{2}}$ Pad. 3 ğ  $f\hspace{-0.1cm}f$ 牌车车  $^{\circ}$   $^{\circ}$  $\boldsymbol{p}$ J  $\overline{p}$ f  $cresc$ .  $\overline{2}$ 2

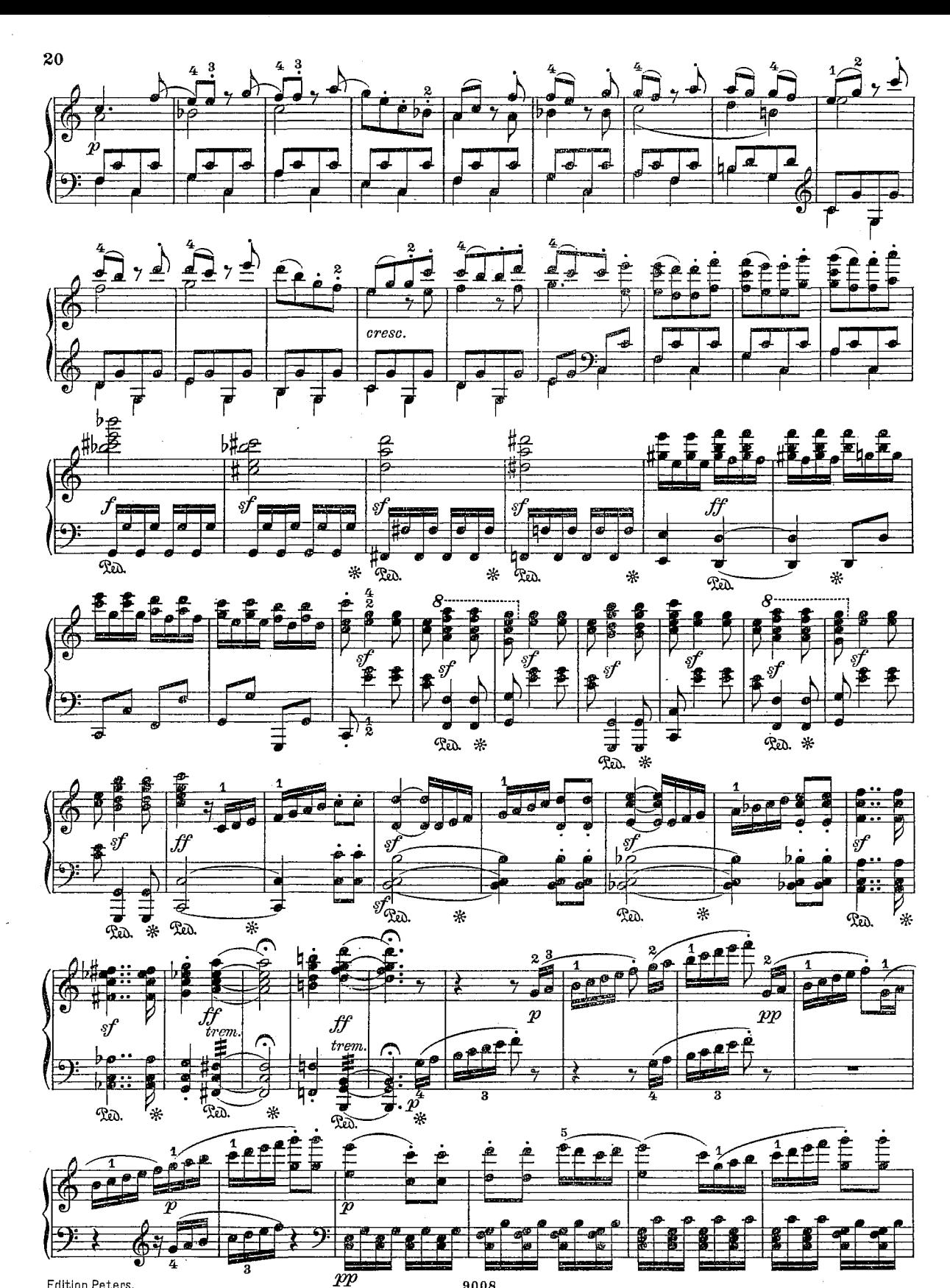

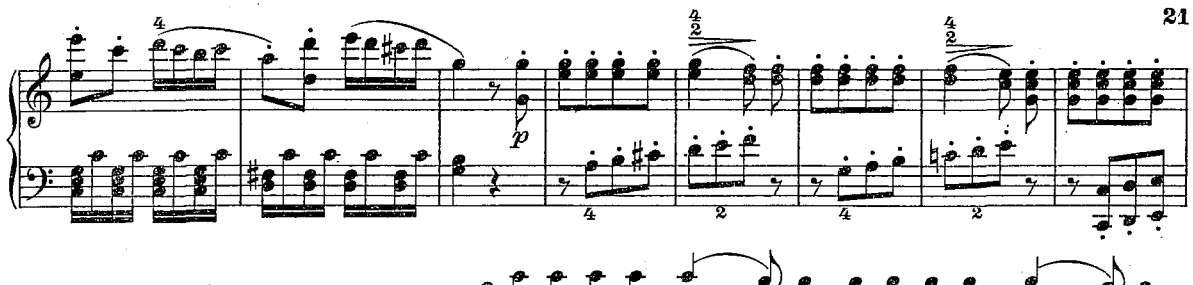

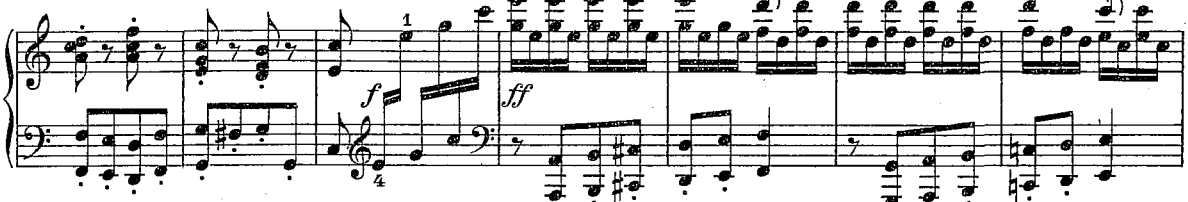

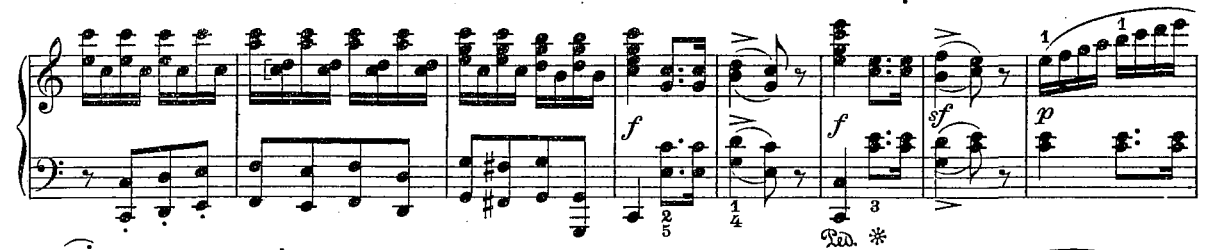

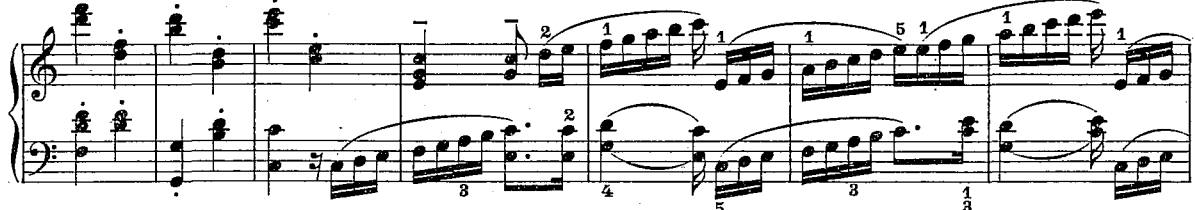

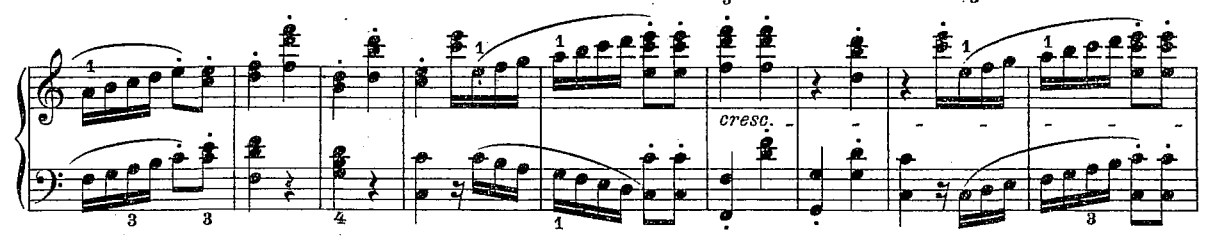

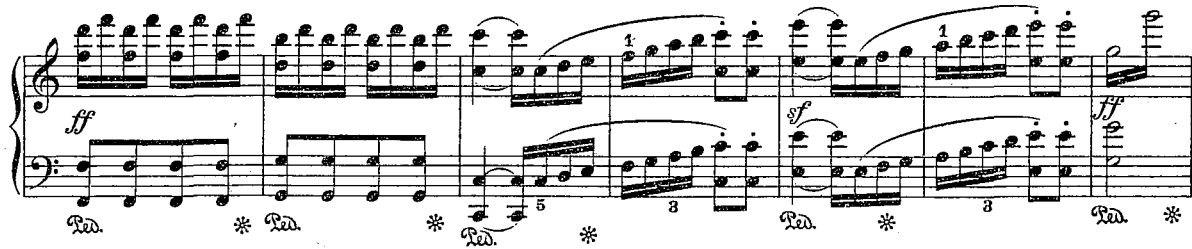

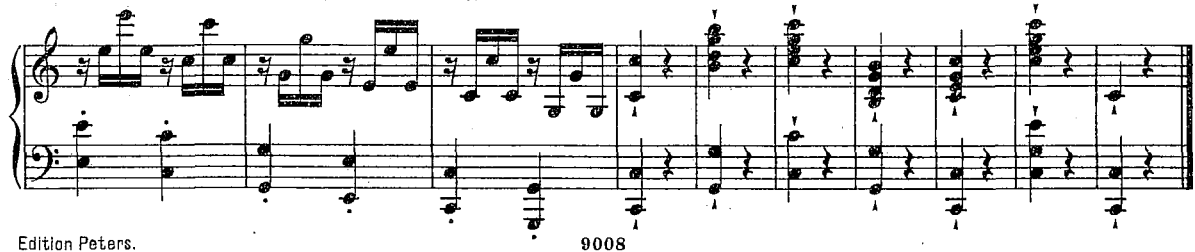